# アニメーション制作指導 ―2年間の実施報告と今後の課題―

## **Teaching Animation:**

Observation of the First 2 Years and Future Tasks

# **荒井 知恵**

**Chie Arai** 

## **要旨**

 本研究ノートは、筆者が H27 年度より本学映像クリエイションコースにてアニメーション制作指導を担当し、 非常勤講師達の力を借りながら 2 年間の授業で実施してきた課題メニューの内容をまとめ、成果や反省点を考察 したものである。まず学生の到達目標を設定し、課題設定をした初年度 (H27 年度 ) を終え、多様なアニメーショ ン技法の体験、習得という成果は見られたものの、制作過程の理解不足によりスケジュール設定が甘くなるとい う反省点を残した。次年度(H28年度)は進級した4年生へ欠点のフォローアップをしながら、反省点を踏まえ、 デジタル習得課題を増やす、アナログ課題を減らすなどの変更を加えた課題メニューを 3 年生と取り組んだ。そ の結果、学生はデジタルツールの扱いに格段に慣れ、年度最後の個人課題作品はより完成度の高いものが多く見 られたが、アニメーション制作行程として大切なデータ整理、編集作業の把握はまだ足りない感があり、より意 識的に指導していく必要がある。

来年度(H30年度)はコース編成が変わり、アニメーション制作にかけられる時間や学生人数の変化に応じた 課題メニューの再検討を予定している。本研究にて考察した 2 年間の成果、反省点や課題を道標とし、今後のア ニメーション制作指導をより良いものにしていきたい。

**●キーワード:アニメーション教育 (education in animation) /アニメーション制作 (making animation) 指導方法(teaching methods)**

## Ⅰ.はじめに

 本学造形学部に「映像クリエイションコース」が新設 され、そこでアニメーションの指導を担当して 2 年が経 過した。筆者はそれまでフリーランスの手描きアニメー ター、作家として活動しており、ワークショップや講師 としての短い期間の指導経験はあったが長期的な指導は 初の試みで、学生の課題に対する目標達成の向上を目指 し、試行錯誤をしながら課題メニューを作り上げてき た。2 年間の取り組み経緯、成果、反省点を研究ノート としてまとめ、今後の課題について考察する事にする。

 なお、課題メニュー作成は筆者独自の取組みではな く、コース担任の昼間先生、また非常勤の先生方と話し 合い、構築してきたものである。

#### Ⅱ.目標設定と 3、4 年次授業の基本計画

 コース授業に先立ち学生の到達目標を設定した。「映 像クリエイションコース」ではアニメーションだけでな くドラマなど実写映像制作実習もあり、幅広く映像制作 のノウハウを学び、将来へ生かせるようになるというの がコースのねらいである。4 年次に卒業研究、制作プロ ジェクトを行うにあたり、研究対象としてアニメーショ ン制作に取り組み、個人で作品を完成させられる、その 為には、「アニメーション」の意味やアニメーション作 品の制作方法を理解する事が必要であり、ステップ別に 以下を目標として立てる事にした。

①アニメーションの「動かし方の基本」を会得する。 ②いろいろなアニメーションの作成方法を体験する。 ③①、②の結果、卒業制作プロジェクトとしてアニメー ションを選択し、作品を制作する事が出来る。

上記目標を 3 年次に到達できるよう課題を進め、4 年次 には作品理解や制作の熟度を深め、また学生の必要に応 じた個別指導や到達しきれなかった箇所の補強を行う事 にした。

#### Ⅲ.指導内容と担当教員

アニメーションの制作技法、使用ツールに応じ、以下

の内容を設定し教員の割り当てを行った。

- ・アニメーション作画/荒井
- ・iPad とマルチプレーン撮影台を使用した半立体物の コマ撮りアニメーション/昼間、佐野(非常勤講師)
- ・その他、多様な技法でのアニメーション、ミュージッ クビデオ制作/海上(非常勤講師)
- ・描画ソフト、編集ソフト、音楽制作ソフトを連携した デジタル・ワーク/細川(H28 年度より非常勤講師)

# Ⅳ.H27 年度の取り組み

 表 1 は H27 年度のアニメーション課題メニューであ る。「映像クリエイションⅠ A」では鉛筆と動画用紙を 使ったアニメーション作画の導入課題から始まり、さま ざまな技法のアニメーション制作を体験できる課題を設 定した。マルチプレーン撮影台でのコマ撮りは、(iPad による)撮影技術の習得を目指すという意味合いで実写 映像実習である「映像クリエイションⅠ B」へ組み込ん だ。「映像・アニメーション演習」では多くの時間を作 画アニメーションに費やし、ボールの動きや人の歩きと いった「動かし方の基本」の会得を目指し、残りの時間 で Photoshop のデジタル作画によるアニメーション制 作を行った。

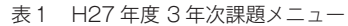

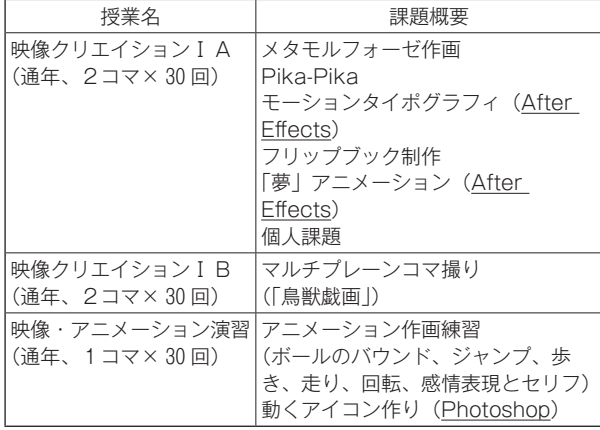

\*()内下線表記は使用ソフト

# Ⅴ.H27 年度の成果と反省点

 アニメーションは様々の技法があり、現在でもデジタ ル、アナログ問わず新しい技法が考案されている。「映 像クリエイションⅠ A」後期の個人課題(自由な技法、 テーマでの制作)では各学生の技法に豊富なバリエー ションが見られた。これは、それ以前の課題でなるべく 多くの技法を体験できた成果だと考えられる。

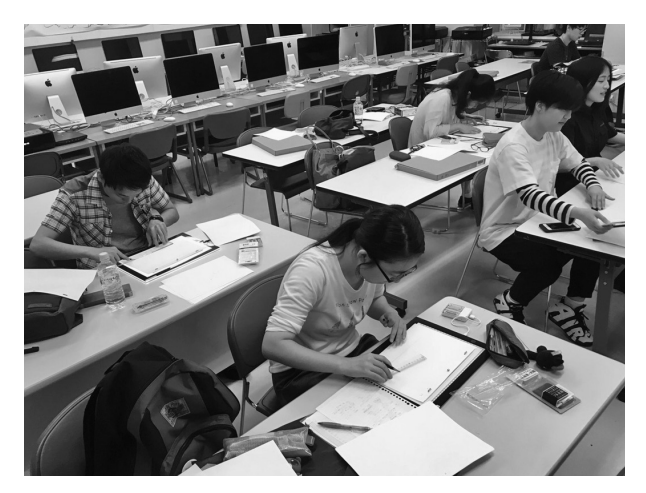

参考画像:アニメーション作画の様子

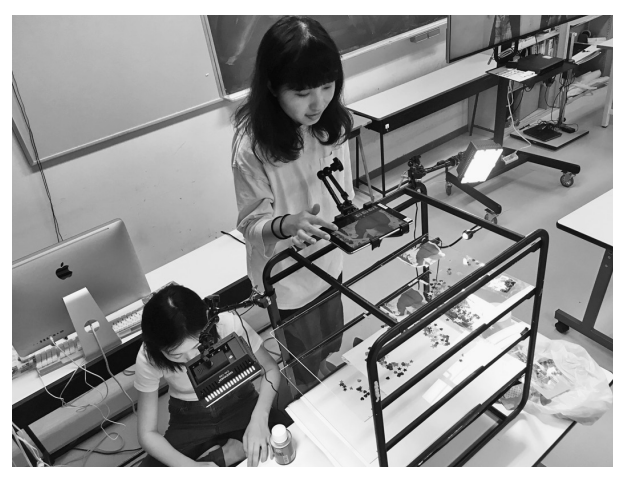

参考画像:マルチプレーン撮影台によるコマ撮影の様子

 しかしながら、短期間で完結する体験的課題が多く、 1本の作品を完成させる行程を確認する時間が少なかっ た。個人課題では多くの学生がかなり苦戦していた。特 に手描きアニメーション作品に取り組んだ学生は、映像 制作の全行程を把握しないまま制作を始めてしまい、ス ケジュール通りに進行が出来なかった。これはアニメー ション作画や技法体験といったアニメーションの「素材 作り」に多くの時間を割き、その他の作品完成への重要 なステップである「データの整理」や「映像編集」につ いて理解していく課題が少なかったせいだと考えられ  $Z<sub>o</sub>$ 

 また、デジタルソフトの習得進度が個々の課題に委ね られており、授業、教員間でその把握が出来ていなかっ た事も反省点である。

#### Ⅵ.H28 年度の取り組み

 表 2 は H28 年度の課題メニューである。前年度の反 省点を踏まえ、以下の点を変更した。

- ・Photoshop、After Effects などデジタルソフトを習得 する授業を「映像・アニメーション演習」(担当:細 川)にまとめ、ソフト習得進度を他の教員が見えるよ うにした。作画練習は「映像クリエイションⅠ A」へ 移行した。
- ・「作画練習」課題コマ数と作画以外のアナログ的なア ニメーション課題を減らし、代わりに Photoshop を 使用したロトスコープ(ミュージックビデオによく見 られる、人の動きをトレースしてアニメーションを作 る手法)課題を追加。タブレット用のアプリ「Swipe Studio」を使用した動くコミック制作も試験的に追加 し、デジタル制作の課題を増やした。

 「映像クリエイションⅠ B」でのマルチプレーンコマ 撮りは前年度と同様に実施した。

| 授業名          | 課題概要                                                                                                    |
|--------------|----------------------------------------------------------------------------------------------------|
| 映像クリエイションIA  | メタモルフォーゼ作画<br>アニメーション作画練習<br>(振り子とボールのバウンド、歩き、<br>走り、回転)<br>フリップブック制作<br>ロトスコープとデジタル作画<br>(Photoshop)<br>Swipe Studio で動くコミック制作<br>個人課題                                                       |
| 映像クリエイションIB  | マルチプレーンコマ撮り<br>(「ねずみの嫁入り」)                                                                                                    |
| 映像・アニメーション演習 | 写真を切り抜きポストカード制作<br>(Photoshop)<br>名前のモーショングラフィック<br>(After Effects)<br>音楽制作(GarageBand)<br>簡単なアクションを撮影したムー<br>ビーのコマを抜いてリピート素材制<br>作、素材を使った驚き盤、モーショ<br>ングラフィックの制作(Photoshop.<br>After Effects) |

表2 H28 年度 3年次課題メニュー

\* () 内下線表記は使用ソフト

# Ⅶ.H28 年度の成果と反省点

 デジタル制作課題を増やした結果、ロトスコープやデ ジタルエフェクトを個人課題で導入する学生が増え、デ ジタルソフト操作の理解度が高まったと感じた。映像全 体の完成度も上がり、特にミュージックビデオにその成 果が見られた印象がある。

 データ整理能力は前年度に比べると高まったが、まだ 理解が足りない部分が見受けられた。編集能力も向上し たが、書き出しデータの圧縮形式やサイズの理解がまだ 必要だと感じられた。

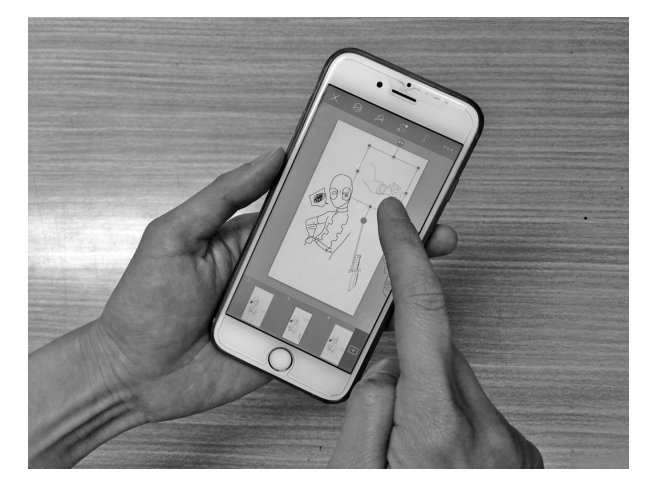

参考画像:Swipe Studio 制作作業

 デジタル仕上げを施した作品が増えた一方、作品のバ ラエティやアナログ感による面白みは少し薄まった印象 があった。

 「Swipe Studio」による動くコミック制作は真新しく、 学生は積極的に取り組んだが、このソフトは web への アクセスが必要で、複数台の iPad で単一アカウントに よる操作が困難を極め、思うように作業が進められな かった。

# Ⅷ.H28 年度 4年次の指導について

 4 年次の「卒業研究」では、アニメーション作品制作 に関して H27 年度の不足部分を補強するような課題メ ニューを設けた。

 授業内で「実写制作」(担当/昼間、加藤)「アニメー ション制作」(担当/荒井、佐野)「ミュージックビデオ (MV)制作」(担当/海上)の 3 つのゼミを設け、1 人 1 つ以上のゼミを受ける事にした。

 「アニメーションゼミ」では作画技術向上の為にク ロッキーやキャラクター設定表制作を行い、デジタルソ フト習得は個別指導の時間を設けた。卒業研究でアニ メーション制作をする事にした学生は基本的に「アニ メーションゼミ」を受けたのだが、特にデジタル習得に 意欲的な学生は「MV ゼミ」を受け、GarageBand (音 楽制作ソフト) や After Effects のさらに効果的な使用 方法の指導を受けて作品制作に生かしていた。

### Ⅸ.2年間の指導を振り返ったまとめ

 指導を行っていく過程で、アニメーション作品完成ま での行程は大まかに以下の 4 段階ある事に気がついた。 ①素材制作

②撮影、スキャン ③データ整理 ④編集

# ①素材制作

 手描きアニメーションの場合は各キャラクターのアク ションを1枚ずつ紙に描き起こし、アナログ彩色の場合 は着色も行う。コマ撮りの場合は撮影する立体、半立体 のキャラクターを制作する。

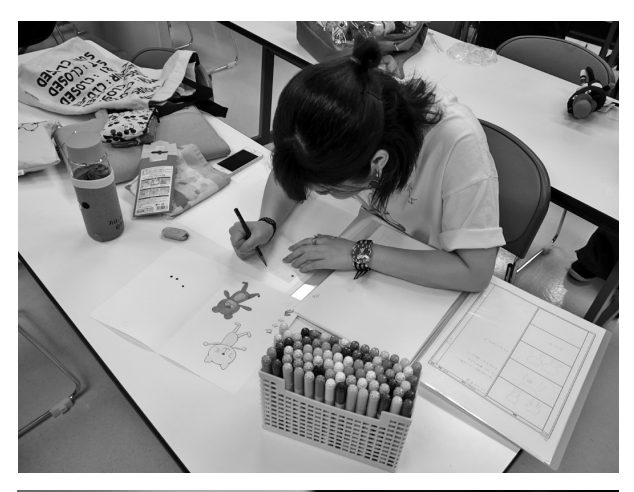

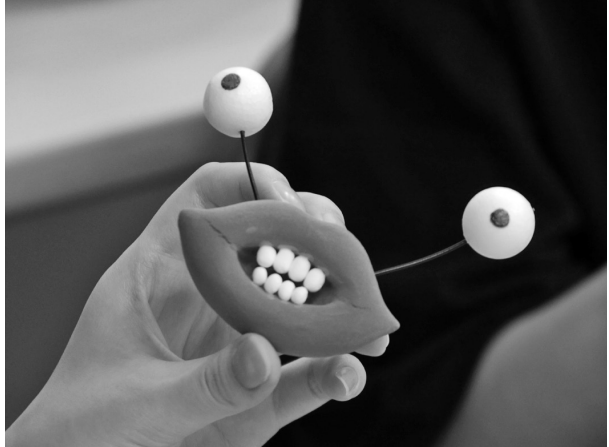

参考画像:素材制作

②撮影、スキャン

手描きアニメーションの場合は①で制作した素材をカ メラ、またはスキャナーで撮影し、1 枚 1 枚の絵をデジ タルデータ化していく。デジタル彩色を施す場合は線画 のアニメーション素材を読み取り、データ化させてから PC 上で彩色作業を行う。コマ撮りの場合は①で制作し た素材をカメラの前にセットし、素材を少しずつ動かし ながら 1 枚ずつ撮影をしていく。近年最新の作画アニ メーション制作作業はペンタブレットを使い、紙を使わ

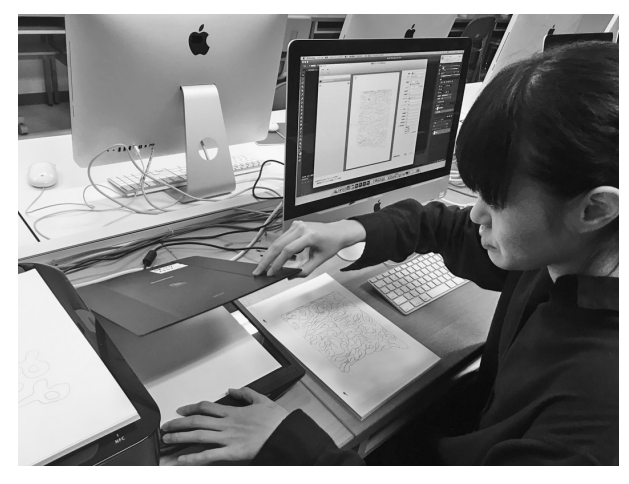

参考画像:作画アニメーションのスキャン風景

ないで全ての行程をデジタルで済ませてしまう方法があ る。この場合、撮影の行程は不必要になる。

③データ整理

 ②で保存したデジタルデータを、キャラクターやシー ン別にフォルダにまとめ、場合に応じてファイル名を変 更したり連番化をしたりする。

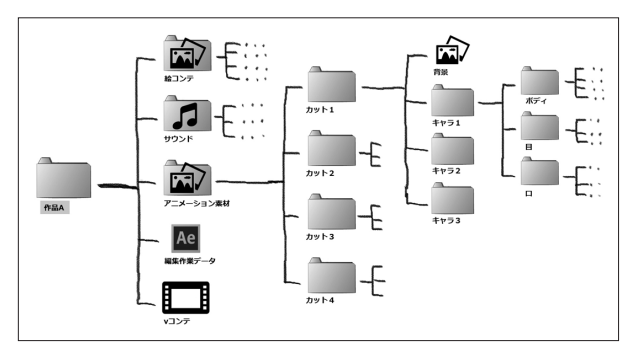

参考画像:デジタルデータの整理

### ④編集

 ③で整理したデータを、After Effects を使用して時 間軸に並べたり、素材にデジタルでモーションやエフェ クトをかけたりし、ムービーデータを作っていく。

 さらに、1本の映像作品として完成させる場合にはナ レーションや音楽の制作という行程も必要となる。

 多くのプロダクションでは、これらの行程を別々の専 門家たちが分業で担当し、キャラクターなどのアクショ ンをつける「アニメーター」と呼ばれる者は手描きの場 合は①、コマ撮りの場合は②のみを担当する。筆者はア ニメーターとしての作業に特にこだわりを持つ故に、① の行程の指導に時間をかけ、他の行程の指導時間が少な

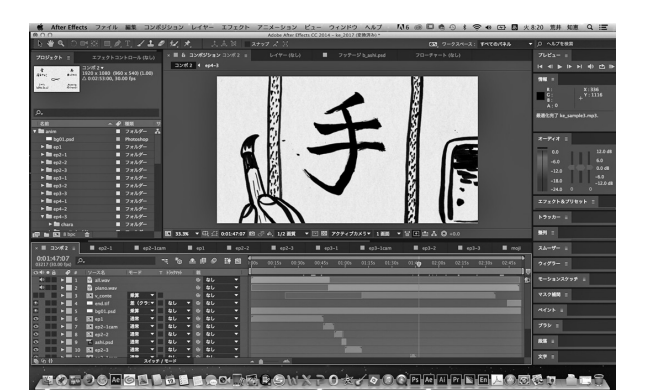

参考画像:After Effects 作業画面

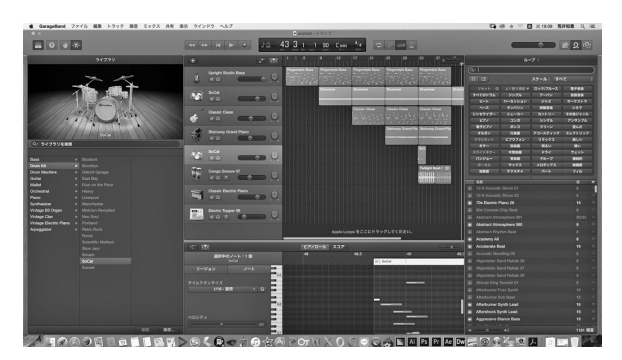

参考画像:GarageBand 作業画面

かった事により学生が作品完成への行程を把握しきれな かったのではないか、と考察する。この反省点は H28 年度に課題メニューを変更した事により改善されたと見 るが、まだ①〜④のバランス良い指導を検討していく必 要があるのではないかと感じている。

 しかし、経験豊富な非常勤の先生達に助けられ、全体 としては充分な種類のアニメーション制作技法を学生に 経験してもらい、それが H28 年度の卒業研究プロジェ クトに生かす事が出来たと考察する。

 また、アニメーション作品制作にはデジタルソフトの 習得が不可欠で、学生の個人学習に頼るのではなく授業 で全員が最低限の習得する事が必要だと改めて認識させ られた。H29 年度は非常勤講師の担当コマ数が減り、そ

の先生達と同様の技術指導を行う為にもっと筆者自身が 色々なソフトに関する学習と指導経験を積んでいかねば ならないと感じている。

# Ⅹ.H29 年度の取り組みと今後の課題

 H27 年度、28 年度の反省点を踏まえ、H29 年度にも 課題メニューの若干の変更を図っている。

 前年度の卒業研究アニメーションゼミで実施したク ロッキーやキャラクター設定画制作を、作画の基礎とみ なして 3 年次前期の課題に変更した。アニメーション作 画 練 習 の 課 題 は さ ら に 減 ら し、Photoshop と After Effects を使用したデジタルアニメーション制作により 多くの時間を割いた。この試みの結果は後期の個人課題 に反映されるであろう。

また H30年度からコース編成が変わり、「メディア映 像クリエイションコース」として手がけるメディアが増 え、アニメーション制作にかけられる時間が短くなる。 先のまとめ項目で述べたアニメーション作品制作の行程 をバランス良く習得するために、課題メニューを再度検 討し、組み立てていく予定である。

 作画に限らずアニメーション制作は全般的に個人作業 となり、指導も個人レベルや要望に応じた個人指導が多 くなる。コース編成が変わり学生人数が増えた場合の指 導の仕方は検討を要する。人数に応じた PC の台数確 保、スペックやソフトの更新も常に考えていく必要があ る。

 限られた時間内で、どのように内容を取捨選択してア ニメーション制作指導をしていくのが目標達成を向上す るのに良いのか、正解が見える状態にはまだ到達できな い。デジタルソフト習得は現代的な作品制作に不可欠で あるが、そればかりに時間をかければよいとは思えない 所も正直ある。アニメーション制作の意味を自らに問い ながら、引き続き指導の試行錯誤を行っていきたい。